## **PageSpeed Insights**

#### **Mobil**

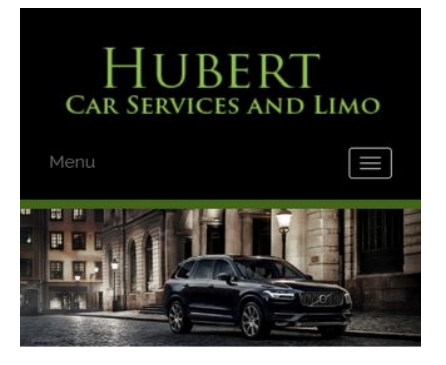

#### **WWW.OFFICE.COM/SETU MS Office**

Count on town car service from Hubert Car Services to take you around Charlotte, NC, in style. At our company, we make finding luxury transportation easy and affordable. Whether you want one of our town cars for a special event or just want to add a little extra fun to a tour around town, our uniformed drivers will ensure you<br>make it to where you are going on time and safely. We will arrive on time to pick you up and there is no

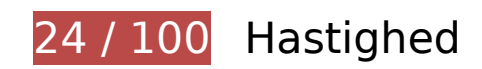

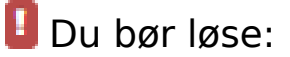

## **Undgå omdirigeringer af landingssider**

Din side har 2 omdirigeringer. Omdirigeringer betyder yderligere forsinkelser, før siden kan indlæses.

[Undgå omdirigeringer af landingssider](http://sitedesk.net/redirect.php?url=https%3A%2F%2Fdevelopers.google.com%2Fspeed%2Fdocs%2Finsights%2FAvoidRedirects) for følgende kæde af omdirigerede webadresser.

- http://www-office-com-setup.org/
- https://www-office-com-setup.org/
- https://www.www-office-com-setup.org/

## **Udnyt cachelagring i browser**

Fastsættelse af en udløbsdato eller en maksimal alder i HTTP-overskrifter til statiske ressourcer instruerer browseren i at indlæse tidligere indlæste ressourcer fra den lokale disk i stedet for over netværket.

[Udnyt cachelagring i browseren](http://sitedesk.net/redirect.php?url=https%3A%2F%2Fdevelopers.google.com%2Fspeed%2Fdocs%2Finsights%2FLeverageBrowserCaching) for følgende ressourcer, der kan cachelagres:

- https://www.www-office-com-setup.org/wp-content/themes/hubertlimo/css/animate.css (udløbsdato er ikke specificeret)
- https://www.www-office-com-setup.org/wp-content/themes/hubertlimo/css/bootstrap.css (udløbsdato er ikke specificeret)
- https://www.www-office-com-setup.org/wpcontent/themes/hubertlimo/css/bootstrap.min.html (udløbsdato er ikke specificeret)
- https://www.www-office-com-setup.org/wp-content/themes/hubertlimo/css/font-awesome.css (udløbsdato er ikke specificeret)
- https://www.www-office-com-setup.org/wp-content/themes/hubertlimo/css/form.css (udløbsdato er ikke specificeret)
- https://www.www-office-com-setup.org/wp-content/themes/hubertlimo/css/owl.carousel.css (udløbsdato er ikke specificeret)
- https://www.www-office-com-setup.org/wp-content/themes/hubertlimo/css/owl.theme.css (udløbsdato er ikke specificeret)
- https://www.www-office-com-setup.org/wp-content/themes/hubertlimo/css/responsive.css (udløbsdato er ikke specificeret)
- https://www.www-office-com-setup.org/wp-content/themes/hubertlimo/css/style.css (udløbsdato er ikke specificeret)
- https://www.www-office-com-setup.org/wp-content/themes/hubertlimo/css/stylebanner.css (udløbsdato er ikke specificeret)
- https://www.www-office-com-setup.org/wp-content/themes/hubertlimo/images/bg04.jpg (udløbsdato er ikke specificeret)
- https://www.www-office-com-setup.org/wp-content/themes/hubertlimo/images/facebook.png (udløbsdato er ikke specificeret)
- https://www.www-office-com-setup.org/wp-content/themes/hubertlimo/images/logo.png (udløbsdato er ikke specificeret)
- https://www.www-office-com-setup.org/wp-content/themes/hubertlimo/images/nights.png (udløbsdato er ikke specificeret)
- https://www.www-office-com-setup.org/wp-content/themes/hubertlimo/images/service-titlebg.jpg (udløbsdato er ikke specificeret)
- https://www.www-office-com-setup.org/wp-content/themes/hubertlimo/images/twitter.png (udløbsdato er ikke specificeret)
- https://www.www-office-com-setup.org/wp-content/themes/hubertlimo/images/yelp.png (udløbsdato er ikke specificeret)
- https://www.www-office-com-setup.org/wp-content/themes/hubertlimo/jquery-1.9.1.html (udløbsdato er ikke specificeret)
- https://www.www-office-com-setup.org/wp-content/themes/hubertlimo/js/bootstrap.min.js (udløbsdato er ikke specificeret)
- https://www.www-office-com-setup.org/wp-content/themes/hubertlimo/js/jquery.min.js (udløbsdato er ikke specificeret)
- https://www.www-office-com-setup.org/wpcontent/themes/hubertlimo/js/modernizr-2.6.2-respond-1.1.0.min.js (udløbsdato er ikke specificeret)
- https://www.www-office-com-setup.org/wp-content/themes/hubertlimo/js/owl.carousel.js (udløbsdato er ikke specificeret)
- https://www.www-office-com-setup.org/wp-content/uploads/2016/11/about-us.jpg (udløbsdato er ikke specificeret)
- https://www.www-office-com-setup.org/wp-content/uploads/2016/11/bbb.jpg (udløbsdato er ikke specificeret)
- https://www.www-office-com-setup.org/wp-content/uploads/2016/11/coperate.png (udløbsdato er ikke specificeret)
- https://www.www-office-com-setup.org/wp-content/uploads/2016/11/execution.png (udløbsdato er ikke specificeret)
- https://www.www-office-com-setup.org/wp-content/uploads/2016/11/feet2.jpg (udløbsdato er ikke specificeret)
- https://www.www-office-com-setup.org/wp-content/uploads/2016/11/feet4.jpg (udløbsdato er ikke specificeret)
- https://www.www-office-com-setup.org/wp-content/uploads/2016/11/feet5.jpg (udløbsdato er ikke specificeret)
- https://www.www-office-com-setup.org/wp-content/uploads/2016/11/feet7.jpg (udløbsdato er ikke specificeret)
- https://www.www-office-com-setup.org/wp-content/uploads/2016/11/feet8.png (udløbsdato er ikke specificeret)
- https://www.www-office-com-setup.org/wp-content/uploads/2016/11/feet9.jpg (udløbsdato er ikke specificeret)
- https://www.www-office-com-setup.org/wp-content/uploads/2016/11/icon-airporttransfer.png (udløbsdato er ikke specificeret)

### **Mobil**

- https://www.www-office-com-setup.org/wp-content/uploads/2016/11/icons1-2.png (udløbsdato er ikke specificeret)
- https://www.www-office-com-setup.org/wp-content/uploads/2016/11/party.png (udløbsdato er ikke specificeret)
- https://www.www-office-com-setup.org/wp-content/uploads/2016/11/sliderv1.jpg (udløbsdato er ikke specificeret)
- https://www.www-office-com-setup.org/wp-content/uploads/2016/11/sliderv2.jpg (udløbsdato er ikke specificeret)
- https://www.www-office-com-setup.org/wp-content/uploads/2016/11/sliderv3.jpg (udløbsdato er ikke specificeret)
- https://www.www-office-com-setup.org/wp-content/uploads/2016/11/sliderv4.jpg (udløbsdato er ikke specificeret)
- https://www.www-office-com-setup.org/wp-content/uploads/2016/11/sliderv5.jpg (udløbsdato er ikke specificeret)
- https://www.www-office-com-setup.org/wp-content/uploads/2016/11/town.png (udløbsdato er ikke specificeret)

### **Fjern gengivelsesblokerende JavaScript og CSS fra indholdet over skillelinjen**

Din side har 10 blokerende script-ressourcer og 19 blokerende CSS-ressourcer. Dette forsinker gengivelsen af din side.

Indholdet over skillelinjen på siden kunne ikke gengives uden at vente på, at de efterfølgende ressourcer blev indlæst. Prøv at udskyde eller indlæse blokerende ressourcer asynkront eller at indlejre de kritiske dele af disse ressourcer direkte i HTML-sektionen.

[Fjern gengivelsesblokerende JavaScript](http://sitedesk.net/redirect.php?url=https%3A%2F%2Fdevelopers.google.com%2Fspeed%2Fdocs%2Finsights%2FBlockingJS):

- https://www.www-office-com-setup.org/wp-includes/js/jquery/jqueryb8ff.js?ver=1.12.4
- https://www.www-office-com-setup.org/wp-includes/js/jquery/jquerymigrate.min330a.js?ver=1.4.1
- https://www.www-office-com-setup.org/wpcontent/themes/hubertlimo/js/modernizr-2.6.2-respond-1.1.0.min.js
- https://www.www-office-com-setup.org/wp-content/themes/hubertlimo/js/jquery.min.js
- https://www.www-office-com-setup.org/wp-content/themes/hubertlimo/js/bootstrap.min.js
- https://www.www-office-com-setup.org/wp-content/themes/hubertlimo/jquery-1.9.1.html
- https://www.www-office-com-setup.org/wp-content/themes/hubertlimo/js/owl.carousel.js
- https://www.www-office-com-setup.org/wp-content/themes/hubertlimo/js/skip-link-focusfix8de4.js?ver=20160816
- https://www.www-office-com-setup.org/wpcontent/themes/hubertlimo/js/functions8de4.js?ver=20160816
- https://www.www-office-com-setup.org/wp-includes/js/wp-embed.min1c9b.js?ver=4.6.1

#### [Optimer CSS-levering](http://sitedesk.net/redirect.php?url=https%3A%2F%2Fdevelopers.google.com%2Fspeed%2Fdocs%2Finsights%2FOptimizeCSSDelivery) af følgende:

- https://fonts.googleapis.com/css?family=Merriweather%3A400%2C700%2C900%2C400italic %2C700italic%2C900italic%7CMontserrat%3A400%2C700%7CInconsolata%3A400&subset=l atin%2Clatin-ext
- https://www.www-office-com-setup.org/wpcontent/themes/hubertlimo/genericons/genericons5589.css?ver=3.4.1
- https://www.www-office-com-setup.org/wpcontent/themes/hubertlimo/style1c9b.css?ver=4.6.1
- https://www.www-office-com-setup.org/wpcontent/themes/hubertlimo/css/bootstrap.min.html
- https://www.www-office-com-setup.org/wp-content/themes/hubertlimo/css/animate.css
- https://www.www-office-com-setup.org/wp-content/themes/hubertlimo/css/bootstrap.css
- https://www.www-office-com-setup.org/wp-content/themes/hubertlimo/css/style.css
- https://www.www-office-com-setup.org/wp-content/themes/hubertlimo/css/form.css
- https://www.www-office-com-setup.org/wp-content/themes/hubertlimo/css/stylebanner.css
- https://www.www-office-com-setup.org/wp-content/themes/hubertlimo/css/responsive.css
- https://www.www-office-com-setup.org/wp-content/themes/hubertlimo/css/owl.carousel.css
- https://www.www-office-com-setup.org/wp-content/themes/hubertlimo/css/owl.theme.css
- https://www.www-office-com-setup.org/wp-content/themes/hubertlimo/css/font-awesome.css
- https://fonts.googleapis.com/css?family=Roboto+Condensed:400,700
- https://fonts.googleapis.com/css?family=Istok+Web:400,700
- https://fonts.googleapis.com/css?family=Arimo|Rokkitt|Roboto+Slab
- https://fonts.googleapis.com/css?family=Alex+Brush|Lora|Roboto+Slab
- http://fonts.googleapis.com/css?family=Raleway:100,300,400,500,600,700,900

https://fonts.googleapis.com/css?family=Questrial|Teko|Abel|Domine|Cantata+One|Trade+ Winds|Cutive+Mono|Tinos|Bigshot+One|Fugaz+One|Monda|Graduate|Abril+Fatface|Didact+ Gothic|Cinzel+Decorative|Arapey|Advent+Pro|Karma

# **Optimer billeder**

Korrekt formatering og komprimering af billeder kan spare mange databytes.

[Optimer følgende billeder](http://sitedesk.net/redirect.php?url=https%3A%2F%2Fdevelopers.google.com%2Fspeed%2Fdocs%2Finsights%2FOptimizeImages) for at reducere deres størrelse med 1,9 MB (70 % reduktion).

- Ved at komprimere https://www.www-office-com-setup.org/wpcontent/uploads/2016/11/feet4.jpg kan der spares 565,8 KB (97 % reduktion).
- Ved at komprimere https://www.www-office-com-setup.org/wpcontent/uploads/2016/11/sliderv5.jpg kan der spares 376,7 KB (71 % reduktion).
- Ved at komprimere https://www.www-office-com-setup.org/wpcontent/uploads/2016/11/sliderv4.jpg kan der spares 313,2 KB (75 % reduktion).
- Ved at komprimere https://www.www-office-com-setup.org/wpcontent/uploads/2016/11/sliderv2.jpg kan der spares 192,1 KB (74 % reduktion).
- Ved at komprimere https://www.www-office-com-setup.org/wpcontent/uploads/2016/11/sliderv1.jpg kan der spares 157,6 KB (73 % reduktion).
- Ved at komprimere https://www.www-office-com-setup.org/wpcontent/uploads/2016/11/sliderv3.jpg kan der spares 150,6 KB (75 % reduktion).
- Ved at komprimere https://www.www-office-com-setup.org/wpcontent/uploads/2016/11/about-us.jpg kan der spares 62,6 KB (62 % reduktion).
- Ved at komprimere https://www.www-office-com-setup.org/wpcontent/uploads/2016/11/feet2.jpg kan der spares 47,5 KB (20 % reduktion).
- Ved at komprimere https://www.www-office-com-setup.org/wpcontent/uploads/2016/11/feet5.jpg kan der spares 25,4 KB (20 % reduktion).
- Ved at komprimere https://www.www-office-com-setup.org/wpcontent/uploads/2016/11/party.png kan der spares 24,5 KB (87 % reduktion).
- Ved at komprimere https://www.www-office-com-setup.org/wpcontent/uploads/2016/11/bbb.jpg kan der spares 16,2 KB (84 % reduktion).
- Ved at komprimere https://www.www-office-com-setup.org/wp-content/uploads/2016/11/iconairport-transfer.png kan der spares 13,9 KB (86 % reduktion).
- Ved at komprimere https://www.www-office-com-setup.org/wp-

### **Mobil**

content/uploads/2016/11/feet9.jpg kan der spares 9,5 KB (36 % reduktion).

- Ved at komprimere https://www.www-office-com-setup.org/wpcontent/uploads/2016/11/coperate.png kan der spares 3,2 KB (67 % reduktion).
- Ved at komprimere https://www.www-office-com-setup.org/wpcontent/uploads/2016/11/execution.png kan der spares 2,9 KB (64 % reduktion).
- Ved at komprimere https://www.www-office-com-setup.org/wpcontent/uploads/2016/11/town.png kan der spares 2,9 KB (72 % reduktion).
- Ved at komprimere https://www.www-office-com-setup.org/wpcontent/themes/hubertlimo/images/service-title-bg.jpg kan der spares 2,8 KB (15 % reduktion).
- Ved at komprimere https://www.www-office-com-setup.org/wpcontent/themes/hubertlimo/images/logo.png kan der spares 2,8 KB (50 % reduktion).
- Ved at komprimere https://www.www-office-com-setup.org/wpcontent/themes/hubertlimo/images/yelp.png kan der spares 770 B (46 % reduktion).

# **Overvej at løse følgende:**

## **Reducer CSS**

Komprimering af CSS-kode kan spare mange databytes og give en hurtigere download- og parsingtid.

[Komprimer CSS](http://sitedesk.net/redirect.php?url=https%3A%2F%2Fdevelopers.google.com%2Fspeed%2Fdocs%2Finsights%2FMinifyResources) for følgende ressourcer for at reducere størrelsen med 567 B (26 % reduktion).

Ved at komprimere https://www.www-office-com-setup.org/wpcontent/themes/hubertlimo/css/style.css kan der spares 567 B (26 % reduktion) efter komprimering.

### **Reducer HTML**

Komprimering af HTML-kode, herunder eventuel indlejret JavaScript og CSS, kan spare mange databytes og give en hurtigere download- og parsingtid.

[Komprimer HTML](http://sitedesk.net/redirect.php?url=https%3A%2F%2Fdevelopers.google.com%2Fspeed%2Fdocs%2Finsights%2FMinifyResources) for følgende ressourcer for at reducere størrelsen med 1,2 KB (15 % reduktion).

Ved at komprimere https://www.www-office-com-setup.org/ kan der spares 1,2 KB (15 % reduktion) efter komprimering.

## **Reducer JavaScript**

Komprimering af JavaScript-kode kan spare mange databytes og give en hurtigere download-, parsing- og gennemførselstid.

[Komprimer JavaScript](http://sitedesk.net/redirect.php?url=https%3A%2F%2Fdevelopers.google.com%2Fspeed%2Fdocs%2Finsights%2FMinifyResources) for følgende ressourcer for at reducere størrelsen med 2,4 KB (23 % reduktion).

- Ved at komprimere https://www.www-office-com-setup.org/wpcontent/themes/hubertlimo/js/owl.carousel.js kan der spares 1,8 KB (21 % reduktion) efter komprimering.
- Ved at komprimere https://www.www-office-com-setup.org/wpcontent/themes/hubertlimo/js/functions8de4.js?ver=20160816 kan der spares 614 B (32 % reduktion) efter komprimering.

# **Prioriter synligt indhold**

Din side kræver yderligere netværksrundture for at gengive indhold over skillelinjen. Reducer mængden af den HTML-sektion, der er nødvendig for at gengive indhold over skillelinjen, for at få det bedste resultat.

Hele HTML-svaret var ikke nok til at gengive indholdet over skillelinjen. Det betyder som regel, at yderligere ressourcer, der blev indlæst efter HTML-parsingen, var påkrævet for at gengive indholdet over skillelinjen. Prioriter synligt indhold, der er nødvendigt for at gengive over skillelinjen, ved at medtage det direkte i HTML-svaret.

• Kun cirka 55 % af det endelige indhold over skillelinjen kunne gengives med det fulde HTMLsvar snapshot:29.

# **Mobil**

# **2 regler overholdes**

## **Aktiver komprimering**

Du har aktiveret komprimering. Få flere oplysninger om [aktivering af komprimering.](http://sitedesk.net/redirect.php?url=https%3A%2F%2Fdevelopers.google.com%2Fspeed%2Fdocs%2Finsights%2FEnableCompression)

### **Reducer serverens svartid**

Din server reagerede hurtigt. Få flere oplysninger om **optimering af serverens svartid**.

# **96 / 100** Brugeroplevelse

# **Overvej at løse følgende:**

### **Tilpas indholdets størrelse til billedet**

Indholdet på siden er for bredt til visningen, hvilket tvinger brugeren til at rulle vandret. [Tilpas](http://sitedesk.net/redirect.php?url=https%3A%2F%2Fdevelopers.google.com%2Fspeed%2Fdocs%2Finsights%2FSizeContentToViewport) [indholdet på siden til visningen](http://sitedesk.net/redirect.php?url=https%3A%2F%2Fdevelopers.google.com%2Fspeed%2Fdocs%2Finsights%2FSizeContentToViewport) for at forbedre brugeroplevelsen.

Indholdet på siden er 431 CSS-pixels i bredden, men visningen er kun 412 CSS-pixels i bredden. Følgende elementer falder uden for visningen:

• Elementet <span>WwW.Office.CoM/Setup</span> falder uden for visningen.

# **4 regler overholdes**

## **Undgå plugins**

Din side ser ikke ud til at bruge plugins, som ville kunne forhindrer brugen af indhold på mange platforme. Få flere oplysninger om betydningen af at [undgå plugins.](http://sitedesk.net/redirect.php?url=https%3A%2F%2Fdevelopers.google.com%2Fspeed%2Fdocs%2Finsights%2FAvoidPlugins)

## **Konfigurer visningen**

Din side angiver en visning, der passer til enhedens størrelse, hvilket gør det muligt at vise den korrekt på alle enheder. Få flere oplysninger om [konfiguration af visninger.](http://sitedesk.net/redirect.php?url=https%3A%2F%2Fdevelopers.google.com%2Fspeed%2Fdocs%2Finsights%2FConfigureViewport)

## **Giv trykbare elementer den rigtige størrelse**

Alle links/knapper på din side er store nok til, at en bruger nemt kan trykke på dem på en touchskærm. Få flere oplysninger om, hvordan du [giver trykbare elementer den rigtige størrelse](http://sitedesk.net/redirect.php?url=https%3A%2F%2Fdevelopers.google.com%2Fspeed%2Fdocs%2Finsights%2FSizeTapTargetsAppropriately).

## **Brug egnede skriftstørrelser**

Teksten på din side er læselig. Få flere oplysninger om **brugen af læselige skriftstørrelser**.

### **Computer**

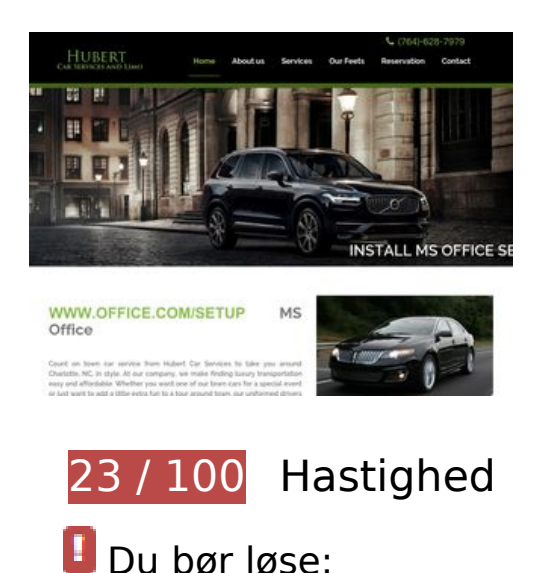

# **Udnyt cachelagring i browser**

Fastsættelse af en udløbsdato eller en maksimal alder i HTTP-overskrifter til statiske ressourcer instruerer browseren i at indlæse tidligere indlæste ressourcer fra den lokale disk i stedet for over

#### netværket.

[Udnyt cachelagring i browseren](http://sitedesk.net/redirect.php?url=https%3A%2F%2Fdevelopers.google.com%2Fspeed%2Fdocs%2Finsights%2FLeverageBrowserCaching) for følgende ressourcer, der kan cachelagres:

- https://www.www-office-com-setup.org/wp-content/themes/hubertlimo/css/animate.css (udløbsdato er ikke specificeret)
- https://www.www-office-com-setup.org/wp-content/themes/hubertlimo/css/bootstrap.css (udløbsdato er ikke specificeret)
- https://www.www-office-com-setup.org/wpcontent/themes/hubertlimo/css/bootstrap.min.html (udløbsdato er ikke specificeret)
- https://www.www-office-com-setup.org/wp-content/themes/hubertlimo/css/font-awesome.css (udløbsdato er ikke specificeret)
- https://www.www-office-com-setup.org/wp-content/themes/hubertlimo/css/form.css (udløbsdato er ikke specificeret)
- https://www.www-office-com-setup.org/wp-content/themes/hubertlimo/css/owl.carousel.css (udløbsdato er ikke specificeret)
- https://www.www-office-com-setup.org/wp-content/themes/hubertlimo/css/owl.theme.css (udløbsdato er ikke specificeret)
- https://www.www-office-com-setup.org/wp-content/themes/hubertlimo/css/responsive.css (udløbsdato er ikke specificeret)
- https://www.www-office-com-setup.org/wp-content/themes/hubertlimo/css/style.css (udløbsdato er ikke specificeret)
- https://www.www-office-com-setup.org/wp-content/themes/hubertlimo/css/stylebanner.css (udløbsdato er ikke specificeret)
- https://www.www-office-com-setup.org/wp-content/themes/hubertlimo/images/bg04.jpg (udløbsdato er ikke specificeret)
- https://www.www-office-com-setup.org/wp-content/themes/hubertlimo/images/facebook.png (udløbsdato er ikke specificeret)
- https://www.www-office-com-setup.org/wp-content/themes/hubertlimo/images/logo.png (udløbsdato er ikke specificeret)
- https://www.www-office-com-setup.org/wp-content/themes/hubertlimo/images/nights.png (udløbsdato er ikke specificeret)
- https://www.www-office-com-setup.org/wp-content/themes/hubertlimo/images/service-titlebg.jpg (udløbsdato er ikke specificeret)
- https://www.www-office-com-setup.org/wp-content/themes/hubertlimo/images/twitter.png (udløbsdato er ikke specificeret)
- https://www.www-office-com-setup.org/wp-content/themes/hubertlimo/images/yelp.png (udløbsdato er ikke specificeret)

- https://www.www-office-com-setup.org/wp-content/themes/hubertlimo/jquery-1.9.1.html (udløbsdato er ikke specificeret)
- https://www.www-office-com-setup.org/wp-content/themes/hubertlimo/js/bootstrap.min.js (udløbsdato er ikke specificeret)
- https://www.www-office-com-setup.org/wp-content/themes/hubertlimo/js/jquery.min.js (udløbsdato er ikke specificeret)
- https://www.www-office-com-setup.org/wpcontent/themes/hubertlimo/js/modernizr-2.6.2-respond-1.1.0.min.js (udløbsdato er ikke specificeret)
- https://www.www-office-com-setup.org/wp-content/themes/hubertlimo/js/owl.carousel.js (udløbsdato er ikke specificeret)
- https://www.www-office-com-setup.org/wp-content/uploads/2016/11/about-us.jpg (udløbsdato er ikke specificeret)
- https://www.www-office-com-setup.org/wp-content/uploads/2016/11/bbb.jpg (udløbsdato er ikke specificeret)
- https://www.www-office-com-setup.org/wp-content/uploads/2016/11/coperate.png (udløbsdato er ikke specificeret)
- https://www.www-office-com-setup.org/wp-content/uploads/2016/11/execution.png (udløbsdato er ikke specificeret)
- https://www.www-office-com-setup.org/wp-content/uploads/2016/11/feet2.jpg (udløbsdato er ikke specificeret)
- https://www.www-office-com-setup.org/wp-content/uploads/2016/11/feet4.jpg (udløbsdato er ikke specificeret)
- https://www.www-office-com-setup.org/wp-content/uploads/2016/11/feet5.jpg (udløbsdato er ikke specificeret)
- https://www.www-office-com-setup.org/wp-content/uploads/2016/11/feet7.jpg (udløbsdato er ikke specificeret)
- https://www.www-office-com-setup.org/wp-content/uploads/2016/11/feet8.png (udløbsdato er ikke specificeret)
- https://www.www-office-com-setup.org/wp-content/uploads/2016/11/feet9.jpg (udløbsdato er ikke specificeret)
- https://www.www-office-com-setup.org/wp-content/uploads/2016/11/icon-airporttransfer.png (udløbsdato er ikke specificeret)
- https://www.www-office-com-setup.org/wp-content/uploads/2016/11/icons1-2.png (udløbsdato er ikke specificeret)
- https://www.www-office-com-setup.org/wp-content/uploads/2016/11/party.png (udløbsdato er ikke specificeret)

- https://www.www-office-com-setup.org/wp-content/uploads/2016/11/sliderv1.jpg (udløbsdato er ikke specificeret)
- https://www.www-office-com-setup.org/wp-content/uploads/2016/11/sliderv2.jpg (udløbsdato er ikke specificeret)
- https://www.www-office-com-setup.org/wp-content/uploads/2016/11/sliderv3.jpg (udløbsdato er ikke specificeret)
- https://www.www-office-com-setup.org/wp-content/uploads/2016/11/sliderv4.jpg (udløbsdato er ikke specificeret)
- https://www.www-office-com-setup.org/wp-content/uploads/2016/11/sliderv5.jpg (udløbsdato er ikke specificeret)
- https://www.www-office-com-setup.org/wp-content/uploads/2016/11/town.png (udløbsdato er ikke specificeret)

## **Optimer billeder**

Korrekt formatering og komprimering af billeder kan spare mange databytes.

[Optimer følgende billeder](http://sitedesk.net/redirect.php?url=https%3A%2F%2Fdevelopers.google.com%2Fspeed%2Fdocs%2Finsights%2FOptimizeImages) for at reducere deres størrelse med 2,7 MB (82 % reduktion).

- Ved at komprimere https://www.www-office-com-setup.org/wpcontent/uploads/2016/11/feet4.jpg kan der spares 571,2 KB (98 % reduktion).
- Ved at komprimere https://www.www-office-com-setup.org/wpcontent/uploads/2016/11/feet8.png kan der spares 462,4 KB (89 % reduktion).
- Ved at komprimere https://www.www-office-com-setup.org/wpcontent/uploads/2016/11/sliderv5.jpg kan der spares 376,7 KB (71 % reduktion).
- Ved at komprimere https://www.www-office-com-setup.org/wpcontent/uploads/2016/11/sliderv4.jpg kan der spares 313,2 KB (75 % reduktion).
- Ved at komprimere https://www.www-office-com-setup.org/wpcontent/uploads/2016/11/feet2.jpg kan der spares 232,9 KB (95 % reduktion).
- Ved at komprimere https://www.www-office-com-setup.org/wpcontent/uploads/2016/11/sliderv2.jpg kan der spares 192,1 KB (74 % reduktion).
- Ved at komprimere https://www.www-office-com-setup.org/wpcontent/uploads/2016/11/sliderv1.jpg kan der spares 157,6 KB (73 % reduktion).
- Ved at komprimere https://www.www-office-com-setup.org/wpcontent/uploads/2016/11/sliderv3.jpg kan der spares 150,6 KB (75 % reduktion).

- Ved at komprimere https://www.www-office-com-setup.org/wpcontent/uploads/2016/11/feet5.jpg kan der spares 121,6 KB (91 % reduktion).
- Ved at komprimere https://www.www-office-com-setup.org/wpcontent/uploads/2016/11/about-us.jpg kan der spares 62,6 KB (62 % reduktion).
- Ved at komprimere https://www.www-office-com-setup.org/wpcontent/uploads/2016/11/feet7.jpg kan der spares 32,9 KB (85 % reduktion).
- Ved at komprimere https://www.www-office-com-setup.org/wpcontent/uploads/2016/11/party.png kan der spares 24,5 KB (87 % reduktion).
- Ved at komprimere https://www.www-office-com-setup.org/wpcontent/uploads/2016/11/feet9.jpg kan der spares 19,3 KB (73 % reduktion).
- Ved at komprimere https://www.www-office-com-setup.org/wpcontent/uploads/2016/11/bbb.jpg kan der spares 16,2 KB (84 % reduktion).
- Ved at komprimere https://www.www-office-com-setup.org/wp-content/uploads/2016/11/iconairport-transfer.png kan der spares 13,9 KB (86 % reduktion).
- Ved at komprimere https://www.www-office-com-setup.org/wpcontent/uploads/2016/11/coperate.png kan der spares 3,2 KB (67 % reduktion).
- Ved at komprimere https://www.www-office-com-setup.org/wpcontent/uploads/2016/11/execution.png kan der spares 2,9 KB (64 % reduktion).
- Ved at komprimere https://www.www-office-com-setup.org/wpcontent/uploads/2016/11/town.png kan der spares 2,9 KB (72 % reduktion).
- Ved at komprimere https://www.www-office-com-setup.org/wpcontent/themes/hubertlimo/images/service-title-bg.jpg kan der spares 2,8 KB (15 % reduktion).
- Ved at komprimere https://www.www-office-com-setup.org/wpcontent/themes/hubertlimo/images/logo.png kan der spares 2,8 KB (50 % reduktion).
- Ved at komprimere https://www.www-office-com-setup.org/wpcontent/uploads/2016/11/icons1-2.png kan der spares 2,4 KB (57 % reduktion).
- Ved at komprimere https://www.www-office-com-setup.org/wpcontent/themes/hubertlimo/images/yelp.png kan der spares 770 B (46 % reduktion).

# **Overvej at løse følgende:**

### **Undgå omdirigeringer af landingssider**

Din side har 2 omdirigeringer. Omdirigeringer betyder yderligere forsinkelser, før siden kan

#### indlæses.

[Undgå omdirigeringer af landingssider](http://sitedesk.net/redirect.php?url=https%3A%2F%2Fdevelopers.google.com%2Fspeed%2Fdocs%2Finsights%2FAvoidRedirects) for følgende kæde af omdirigerede webadresser.

- http://www-office-com-setup.org/
- https://www-office-com-setup.org/
- https://www.www-office-com-setup.org/

## **Reducer CSS**

Komprimering af CSS-kode kan spare mange databytes og give en hurtigere download- og parsingtid.

[Komprimer CSS](http://sitedesk.net/redirect.php?url=https%3A%2F%2Fdevelopers.google.com%2Fspeed%2Fdocs%2Finsights%2FMinifyResources) for følgende ressourcer for at reducere størrelsen med 567 B (26 % reduktion).

Ved at komprimere https://www.www-office-com-setup.org/wpcontent/themes/hubertlimo/css/style.css kan der spares 567 B (26 % reduktion) efter komprimering.

### **Reducer HTML**

Komprimering af HTML-kode, herunder eventuel indlejret JavaScript og CSS, kan spare mange databytes og give en hurtigere download- og parsingtid.

[Komprimer HTML](http://sitedesk.net/redirect.php?url=https%3A%2F%2Fdevelopers.google.com%2Fspeed%2Fdocs%2Finsights%2FMinifyResources) for følgende ressourcer for at reducere størrelsen med 1,2 KB (15 % reduktion).

Ved at komprimere https://www.www-office-com-setup.org/ kan der spares 1,2 KB (15 % reduktion) efter komprimering.

**Reducer JavaScript**

Komprimering af JavaScript-kode kan spare mange databytes og give en hurtigere download-, parsing- og gennemførselstid.

[Komprimer JavaScript](http://sitedesk.net/redirect.php?url=https%3A%2F%2Fdevelopers.google.com%2Fspeed%2Fdocs%2Finsights%2FMinifyResources) for følgende ressourcer for at reducere størrelsen med 2,4 KB (23 % reduktion).

- Ved at komprimere https://www.www-office-com-setup.org/wpcontent/themes/hubertlimo/js/owl.carousel.js kan der spares 1,8 KB (21 % reduktion) efter komprimering.
- Ved at komprimere https://www.www-office-com-setup.org/wpcontent/themes/hubertlimo/js/functions8de4.js?ver=20160816 kan der spares 614 B (32 % reduktion) efter komprimering.

### **Fjern gengivelsesblokerende JavaScript og CSS fra indholdet over skillelinjen**

Din side har 1 blokerende CSS-ressourcer. Dette forsinker gengivelsen af din side.

Indholdet over skillelinjen på siden kunne ikke gengives uden at vente på, at de efterfølgende ressourcer blev indlæst. Prøv at udskyde eller indlæse blokerende ressourcer asynkront eller at indlejre de kritiske dele af disse ressourcer direkte i HTML-sektionen.

[Optimer CSS-levering](http://sitedesk.net/redirect.php?url=https%3A%2F%2Fdevelopers.google.com%2Fspeed%2Fdocs%2Finsights%2FOptimizeCSSDelivery) af følgende:

https://fonts.googleapis.com/css?family=Merriweather%3A400%2C700%2C900%2C400italic %2C700italic%2C900italic%7CMontserrat%3A400%2C700%7CInconsolata%3A400&subset=l atin%2Clatin-ext

# **3 regler overholdes**

### **Aktiver komprimering**

Du har aktiveret komprimering. Få flere oplysninger om [aktivering af komprimering.](http://sitedesk.net/redirect.php?url=https%3A%2F%2Fdevelopers.google.com%2Fspeed%2Fdocs%2Finsights%2FEnableCompression)

### **Reducer serverens svartid**

Din server reagerede hurtigt. Få flere oplysninger om [optimering af serverens svartid.](http://sitedesk.net/redirect.php?url=https%3A%2F%2Fdevelopers.google.com%2Fspeed%2Fdocs%2Finsights%2FServer)

## **Prioriter synligt indhold**

Indholdet over skillelinjen er prioriteret korrekt. Få flere oplysninger om [prioritering af synligt](http://sitedesk.net/redirect.php?url=https%3A%2F%2Fdevelopers.google.com%2Fspeed%2Fdocs%2Finsights%2FPrioritizeVisibleContent) [indhold.](http://sitedesk.net/redirect.php?url=https%3A%2F%2Fdevelopers.google.com%2Fspeed%2Fdocs%2Finsights%2FPrioritizeVisibleContent)